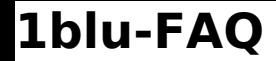

## **1blu-FAQ Ersteinrichtung**

## **Validity Period / Gültigkeitsdauer Validity Period / Gültigkeitsdauer**

Ich erhalte von meinem Server per E-Mail Warnmeldungen mit folgendem Inhalt:

 "Validity-Period - The validity period of domain '*meinedomain.de*', owned by user account '*useracc*' (Contact name '*Mein Name*') is about to expire. The domain and all of its services will be deactivated by '*date*' unless the validity period is prolonged."

In Plesk gibt es die Möglichkeit, eine Gültigkeitsdauer (Validity Period) für eine Domain einzustellen. Sollte diese sich dem Ende nähern, erhalten Sie die oben angeführte Meldung. Um die Gültigkeitsdauer zu ändern gehen Sie bitte wie folgt vor:

**1.** Loggen Sie sich bitte in Plesk ein.

## **2.** Unter: "*Domains > betroffene Domain > Ressourcennutzung > Gültigkeitsdauer/Ablaufdatum***"** können Sie die Gültigkeitsdauer ändern.

## **Hinweis:**

Dies gilt analog auch für in Plesk angelegte Kunden-Accounts. Bitte prüfen Sie daher ggf. auch den entsprechenden Kunden-Account dem die Domain zugeordnet ist.

Eindeutige ID: #1681 Verfasser: n/a Letzte Änderung: 2021-10-21 11:56